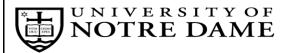

## **UltraTime Supervisor Change Form**

|                           | Date:                               |                        |                 |                     |                                |                         |             |
|---------------------------|-------------------------------------|------------------------|-----------------|---------------------|--------------------------------|-------------------------|-------------|
| Person Requesting Change: |                                     |                        |                 |                     |                                |                         |             |
|                           | Department:                         |                        |                 |                     |                                |                         |             |
|                           | Campus Telephone:                   |                        |                 |                     |                                |                         |             |
| Pannar Or                 | g. Code ( <u>Example</u> : XXXXX):  |                        |                 |                     |                                |                         |             |
| banner Or                 | g. Code ( <u>Example</u> : AAAAA ): | 5 111                  |                 |                     |                                |                         |             |
| Employee <u>NDID</u>      | Employee Name                       | Position<br>Start Date | Position Number | New Supervisor Name | New Supervisor<br><u>NetID</u> | Back-Up Supervisor Name |             |
| Example: 90XXXXXXX        | Ex: John Q. Student                 |                        | Ex: UXXXXX-00   | Ex: Mary Supervisor | Ex: msupervi                   | Ex: Bob Backup          | Ex: bbackup |
|                           |                                     |                        |                 |                     |                                |                         |             |
|                           |                                     |                        |                 |                     |                                |                         |             |
|                           |                                     |                        |                 |                     |                                |                         |             |
|                           |                                     |                        |                 |                     |                                |                         |             |
|                           |                                     |                        |                 |                     |                                |                         |             |
|                           |                                     |                        |                 |                     |                                |                         | <u> </u>    |
|                           |                                     |                        |                 |                     |                                |                         |             |
|                           |                                     |                        |                 |                     |                                |                         |             |
|                           |                                     |                        |                 |                     |                                |                         |             |
|                           |                                     |                        |                 |                     |                                |                         |             |
|                           |                                     |                        |                 |                     |                                |                         | <u> </u>    |
|                           |                                     |                        |                 |                     |                                |                         | <u> </u>    |
|                           |                                     |                        |                 |                     |                                |                         | <u> </u>    |
|                           |                                     |                        |                 |                     |                                |                         |             |
|                           |                                     |                        |                 |                     |                                |                         |             |
|                           |                                     |                        |                 |                     |                                |                         |             |
|                           |                                     |                        |                 |                     |                                |                         |             |
|                           |                                     |                        |                 |                     |                                |                         |             |
|                           |                                     |                        |                 |                     |                                |                         | <u> </u>    |
|                           |                                     |                        |                 |                     |                                |                         |             |
|                           |                                     |                        |                 |                     |                                |                         | _           |
|                           |                                     |                        |                 |                     |                                |                         |             |
|                           |                                     |                        |                 |                     |                                |                         | I           |

Send completed forms to Payroll via e-mail to: ultratime@nd.edu · Campus Mail to 724 Grace Hall · Fax to 631-3138.